Управление образования администрации г. Хабаровска Муниципальное автономное учреждение дополнительного образования г. Хабаровска «Детско-юношеский центр «Техноспектр»

Принята решением педагогического совета протокол от «*30*» *августа* 2022г. № *1*

AAMMHUC «УТВЕРЖДАЮ» Директор МАУ ДО ДЮЦ «Техноспектр»  $\mathcal{A}$  А.Ю. Каримбетов Приказ от «*30*» *августа* 2022 г. № *26-О*

> ДОКУМЕНТ ПОДПИСАН ЭЛЕКТРОННОЙ ПОДПИСЬЮ СВЕДЕНИЯ О СЕРТИФИКАТЕ ЭП

Сертификат: 00cba5b15398a7ecd5cf83783c8f6b51b5 Владелец: Каримбетов Александр Юрьевич<br>Действителен с 23.09.2022 до 17.12.2023

### Дополнительная общеобразовательная (общеразвивающая) программа **«Мастер-Град»**

Направленность: техническая Уровень программы: стартовый Возраст учащихся: 8-12 лет Срок реализации: 6 месяцев

> Автор-составитель: Лещук Олег Васильевич, методист МАУ ДО ДЮЦ «Техноспектр»

Хабаровск, 2022

# Содержание

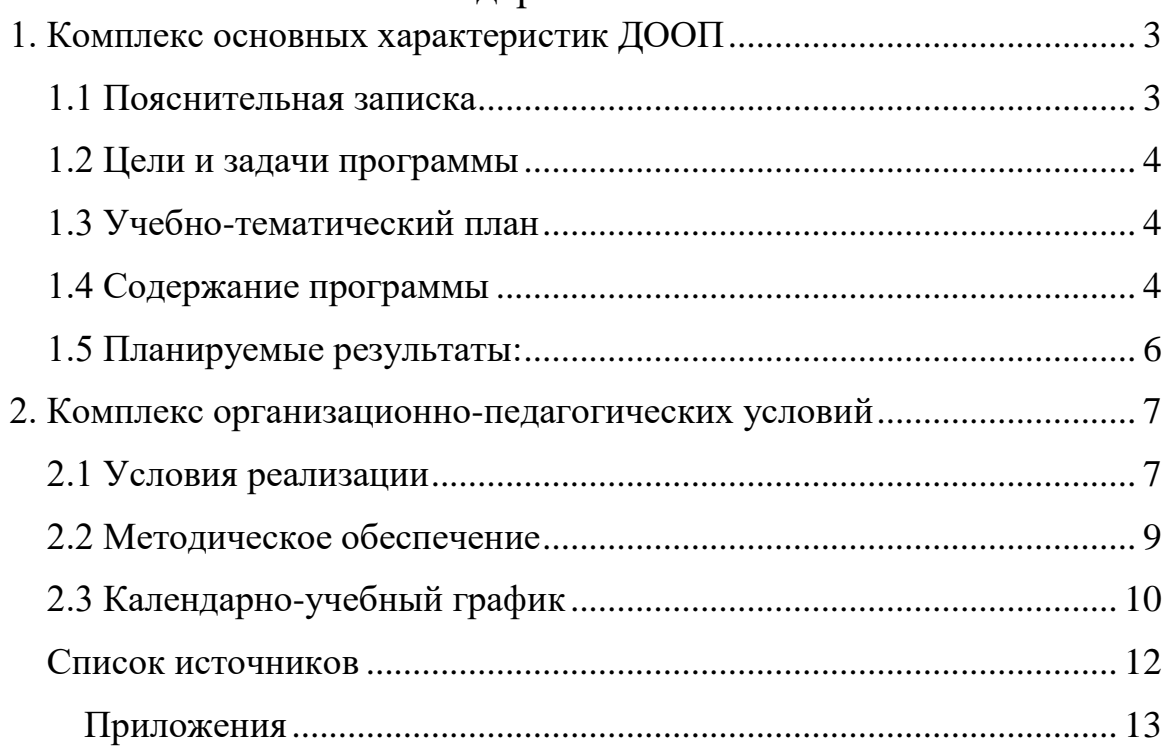

### **1. Комплекс основных характеристик ДООП**

### **1.1 Пояснительная записка**

<span id="page-2-1"></span><span id="page-2-0"></span>*Направление* – техническое моделирование

*Тип программы* – модифицированная

1. Настоящая программа разработана с учетом следующих нормативноправовых документов:

 Федеральный закон «Об образовании в Российской Федерации» от 29.12.2012 г. №273-ФЗ «Об образовании в Российской Федерации»;

 Приказ Министерства образования и науки Российской Федерации № 196 от 09 ноября 2018 г. «Об утверждении Порядка организации и осуществления образовательной деятельности по дополнительным общеобразовательным программам»;

 Концепция развития дополнительного образования детей до 2030 года (утверждена распоряжением Правительства Российской Федерации от 31 марта 2022 г. №678-р);

 Приказ Минобрнауки России от 23.08.2017 N 816 «Об утверждении Порядка применения организациями, осуществляющими образовательную деятельность, электронного обучения, дистанционных образовательных технологий при реализации образовательных программ» (Зарегистрировано в Минюсте России 18.09.2017 N 48226).

 Постановление Главного государственного санитарного врача Российской Федерации от 28.09.2020 №28 «Об утверждении санитарных правил СП 2.4.3648-20 «Санитарно-эпидемиологические требования к организациям воспитания и обучения, отдыха и оздоровления детей и молодежи» (регистрационный номер 61573 от 18.12.2020 г.);

 Положение о дополнительной общеобразовательной программе, реализуемой в Хабаровском крае, утвержденное приказом КГАОУ ДО РМЦ от 26.09.2019 № 383П.

 Положение «О разработке и утверждении дополнительных общеобразовательных программ МАУ ДО ДЮЦ «Техноспектр».

#### **Актуальность программы.**

В процессе освоения программы, обучающиеся развивают основы инженерного мышления и творческие способности, повышают свою техническую и общую культуру. Реализация программы тесно связана с потребностью общества в инженерно-технических кадрах и в решении вопросов мотивации к занятиям техническим творчеством посредством проектной деятельности, что и делает ее актуальной.

3

**Адресат программы**: Программа рассчитана на детей в возрасте от 8- 12 лет, без дополнительных требований.

**Режим организации занятий**: исходя из стартового уровня образовательной программы был выбран следующий режим занятий, их периодичность и продолжительность:

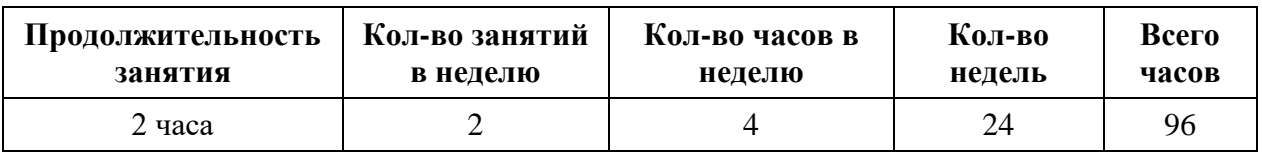

В соответствии с СанПин после 45 минут теоретических, практических занятий организуется перерыв длительностью не менее 10 мин.

### **1.2 Цели и задачи программы**

<span id="page-3-0"></span>**Цель программы:** формирование компетенций в области технического и архитектурного моделирования.

### **Задачи программы:**

- формировать коммуникативные навыки совместной работы в группе;
- формировать навыки безопасной работы на рабочем месте;
- познакомить с понятиями из области технического моделирования;
- научить изготавливать технические и архитектурные модели;
- научить изготавливать модели различных транспортных средств;
- <span id="page-3-1"></span>познакомить с проектной деятельностью.

| No<br>$\Pi/\Pi$ | Раздел                 | Количество часов |                |          | Формы         |
|-----------------|------------------------|------------------|----------------|----------|---------------|
|                 |                        | всего            | теория         | практика | контроля      |
|                 | 1 Давайте знакомится   | 4                |                |          | Вводная       |
|                 | 2 Исследователи        | 18               | 5              | 13       | Текущая       |
|                 | 3 Материаловедение     | 12               | 4              | 8        | Текущая       |
| $\overline{4}$  | Архитекторы            | 20               | 4              | 16       | Промежуточная |
|                 | 5 Моделист-конструктор | 24               | 4              | 20       | Текущая       |
|                 | 6 Градостроители       | 20               | $\overline{A}$ | 16       | Итоговая      |
|                 | Итого:                 | 96               | 22             | 74       |               |

**1.3 Учебно-тематический план**

### **1.4 Содержание программы**

#### **Раздел «Давайте знакомится»**

<span id="page-3-2"></span>*Теория:* презентация на знакомство с модулем, направлением деятельности, навигация по ресурсу.

*Практика:* инструктаж по правилам поведения и технике безопасности на рабочем месте, игры на знакомство, входящая диагностика.

#### **Раздел «Исследователи»**

*Теория:* Конструкции жилищ древних людей и этнических народов: пещера, египетская пирамида, юрта чукчей, иглу эскимосов, вигвам индейцев.

*Практика:* инструктаж по правилам поведения и технике безопасности при работе с различными материалами и необходимыми инструментами на рабочем месте, заполнение инструкции.

Лепка рельефа древней пещеры, раскрой деталей конструкций жилищ по шаблонам (из пластилина, массы для лепки, картона, ватмана, бросового материала) и их сборка; оформление работ. Выполнение творческой работы на заданную тему (панорама, военная техника и т.д.) из картона, массы для лепки.

*Форма контроля:* конкурсы, презентация, виртуальная выставка.

#### **Раздел «Материаловедение»**

*Теория:* Знакомство с материалами для строительства и отделки современных сооружений и объектов, их применение в макетировании. Свойства и характеристики материалов необходимых для изготовления моделей различных видов транспорта.

*Практика:* Применение образцов материалов в элементах макетов и дальнейшего использования на практике. Постройка наземного, воздушного, водного моделей транспортных средств.

#### **Раздел «Архитектор»**

*Теория:* Инструктаж по правилам работы с чертёжным инструментом. Понятия: рисунок, технический рисунок, эскиз.

*Практика:* Изготовление макетов зданий, сооружений.

Выполнение необходимых эскизов, рисунков. Выполнение творческих работ на заданные темы модуля.

Подготовка и оформление проекта к защите с использованием программного обеспечения PowerPointOnline. Подведение итогов, награждение.

#### **Раздел «Моделист-конструктор»**

*Теория:* Инструктаж по правилам работы с токарным и деревообрабатывающим инструментом. Разработка моделей колесного, гусеничного, рельсового, воздушного транспорта. Разметка и изготовление отдельных деталей по шаблонам и линейке. Создание силуэтов технических объектов. Изготовление объемной модели транспорта по шаблонам. Современные транспортные средства на основе транспортной инфраструктуры города Хабаровска. Разработка моделей транспорта будущего.

*Практика:* Изготовление моделей автотранспорта, ж/д транспорта, речного транспорта, авиатранспорта в заданном масштабе.

#### **Раздел «Градостроители»**

*Теория:* Инструктаж по правилам работы с чертёжным инструментом. Изучение плана города. Современное градостроительство на основе архитектуры города Хабаровска. Изучение архитектуры города. Знакомство с проектной деятельностью. Понятия: проект, виды проектов, этапы и особенности проектирования, планирование деятельности, проектировщик. Требования к дизайну проекта. Технология выполнения проектных работ.

*Практика:* оформление выполненных работ, подготовка к выставке. Виртуальная или натуральная экскурсия «Архитектурные сооружениями города Хабаровска». Изготовление здания или строений в изученной технике с подбором соответствующего материала и инструмента. Выбор и составление шаблона проекта на заданную тему: сбор информации по проекту, выполнение необходимых эскизов, составление плана работы с выделением этапов проекта.

Подготовка и оформление проекта к защите с использованием программного обеспечения PowerPointOnline. Подведение итогов, награждение.

#### **1.5 Планируемые результаты:**

#### <span id="page-5-0"></span>*Предметные:*

научаться соблюдать технику безопасности на рабочем месте;

 познакомятся с техническими терминами и конструктивными приемами в моделировании;

смогут выполнять эскизы конструкций;

 научаться подбирать соответствующий материал и необходимые инструменты для изготовления моделей;

 научатся работать по инструкции, образцу, опорным схемам, технологическим картам;

 смогут выполнять плоскостные и объёмные конструкции из бумаги, картона, пластилина;

#### *Метапредметные:*

 познакомятся с некоторыми видами этнических жилищ разных исторических эпох;

научатся работать с чертежно-измерительными инструментом;

 будут уметь анализировать, планировать предстоящую и выполненную практическую работу,

 будут уметь исправлять ошибки, пробовать находить техническое решение возникающих в процессе работы задач;

научаться презентовать готовое изделие;

### *Личностные:*

<span id="page-6-0"></span> будут уметь организовать сотрудничество в рамках общего рабочего пространства, наладить общение со сверстниками и педагогом;

### **2. Комплекс организационно-педагогических условий**

### **2.1 Условия реализации**

### <span id="page-6-1"></span>**Материально-техническое обеспечение.**

Помещение: кабинет, оборудованный в соответствие с нормами СанПиН Оборудование, инструменты и приспособления:

- шкафы и стеллажи для детских работ, образцов моделей, чертежей, технологических карт, схем;
- чертежный инструмент, карандаши простые, цветные и наборы фломастеров;
- наборы ручных инструментов: плоскогубцы, бокорезы, круглогубцы, отвертки, стамески, напильники, молотки;
- линейки: металлические, набор треугольников, линейкитрафареты;
- дрель механическая;
- лобзики и пилки по дереву для лобзика;
- кисти для краски и клея;
- набор надфилей;
- набор трафаретов: фигурные, буквенные;
- ножницы;
- ножи: «сапожные» и макетные;
- ножовка по металлу и дереву и полотна ножовочные;
- струбцины, тиски.

Материалы

- бумага цветная бумага в наборах формата А4, бумага писчая формата А4, бумага чертежная формата А3, копировальная бумага, миллиметровая бумага, картон или полукартон формата А1, калька в рулоне, цветной картон в наборах формата А3, А4;
- древесина (рейки);
- пенопласт;
- масса для лепки, пластилин
- наждачная бумага
- скотч: строительный и канцелярский;
- фанера толщиной 1-3мм;
- клей: ПВА Момент;
- краска (гуашь, акриловая, акварель)

#### **Технические средства обучения**

- 2. ПК педагога;
- 3. телевизор или проектор и экран;
- 4. Цветной принтер/мфу.

#### **Информационное обеспечение.**

- презентация Вводное занятие: «Давайте познакомимся!»;
- презентация «Добро пожаловать в модуль «Исследователи»!»
- презентация «Градопроект»
- презентация «Оформление проекта»
- Видеофрагменты: «Пещера»;
- Памятка «Наш инструктаж»;
- Видеоролики по архитектуре различных периодов цивилизации,
- Видеоролик «Транспорт будущего»
- Словарь технических терминов.

Информационная поддержка сайт:

<https://nsportal.ru/pandy>

[https://edu.tskhv.ru](https://edu.tskhv.ru/)

Кадровое обеспечение Программа реализуется педагогом, имеющего высшее или среднее профессиональное образование.

#### **Формы контроля**

Рефлексия по итогам каждого занятия, текущий контроль по итогам освоения раздела программы, контроль по результатам освоения программы.

Формы представления результатов:

- Практическая работа;
- Защита проекта, итоговый протокол по защите проекта;
- Выставка.

#### **Оценочные материалы**

Для контроля знаний и личностной оценки обучаемых применяются такие критерии как качество теоретических знаний, качество исполнения модели с учетом безопасного и грамотного использования инструментов при изготовлении модели по шкале (достаточно/хорошо/отлично):

- общие знания по объекту моделирования;
- умения применять инструменты и работать с материалом;
- уровень самостоятельности при изготовлении модели;
- качество исполнения и детализация модели.

Для отслеживания личностного развития учитываются следующие критерии:

- самостоятельность;
- ответственность;
- терпение;
- целеустремленность;
- самоконтроль;
- интерес к занятиям;
- умение работать в команде;

Форма протокола оценивания для промежуточного и итогового контроля, индивидуальная карта личностного развития, а также образцы тестовых заданий представлены в приложении.

#### **2.2 Методическое обеспечение**

<span id="page-8-0"></span>Основные методы, направленные на достижение цели и выполнение задач:

- словесные;
- наглядные;
- репродуктивные:
- практические.
- методы стимулирования учебной деятельности;
- методы контроля и самоконтроля.

В программе используются следующие педагогические технологии:

- личностно ориентированные
- исследовательской и проектной деятельности
- диалоговые
- игровой деятельности
- информационно-коммуникационные
- здоровье сберегающие.

Типовой алгоритм учебного занятия приведен в приложении.

На основании результатов контроля знаний и карты личностного развития в группе выявляются одаренные дети. Для обеспечения освоения

образовательной программы на основе индивидуализации ее содержания с учетом особенностей и образовательных потребностей таких обучающихся в программе предусмотрено построение индивидуального учебного плана, образец которого расположен в приложении. Обучение по индивидуальному учебному плану может быть организовано в рамках дистанционного обучения на платформе Moodle учреждения. На платформе размещаются дополнительные теоретические и практические занятия в виде презентаций и видеороликов, тестовые задания, элементы интерактивного обучения, а также средства асинхронного общения с педагогом для тьюторской поддержки обучающихся (чат, конференция и т.п.).

### **2.3 Календарно-учебный график**

<span id="page-9-0"></span>Календарно-учебный график с описанием тем занятий количеством часов на теорию и практику, датой проведения с четом праздничных и выходных дней, а также с указанием формой контроля составляется на каждый учебный период.

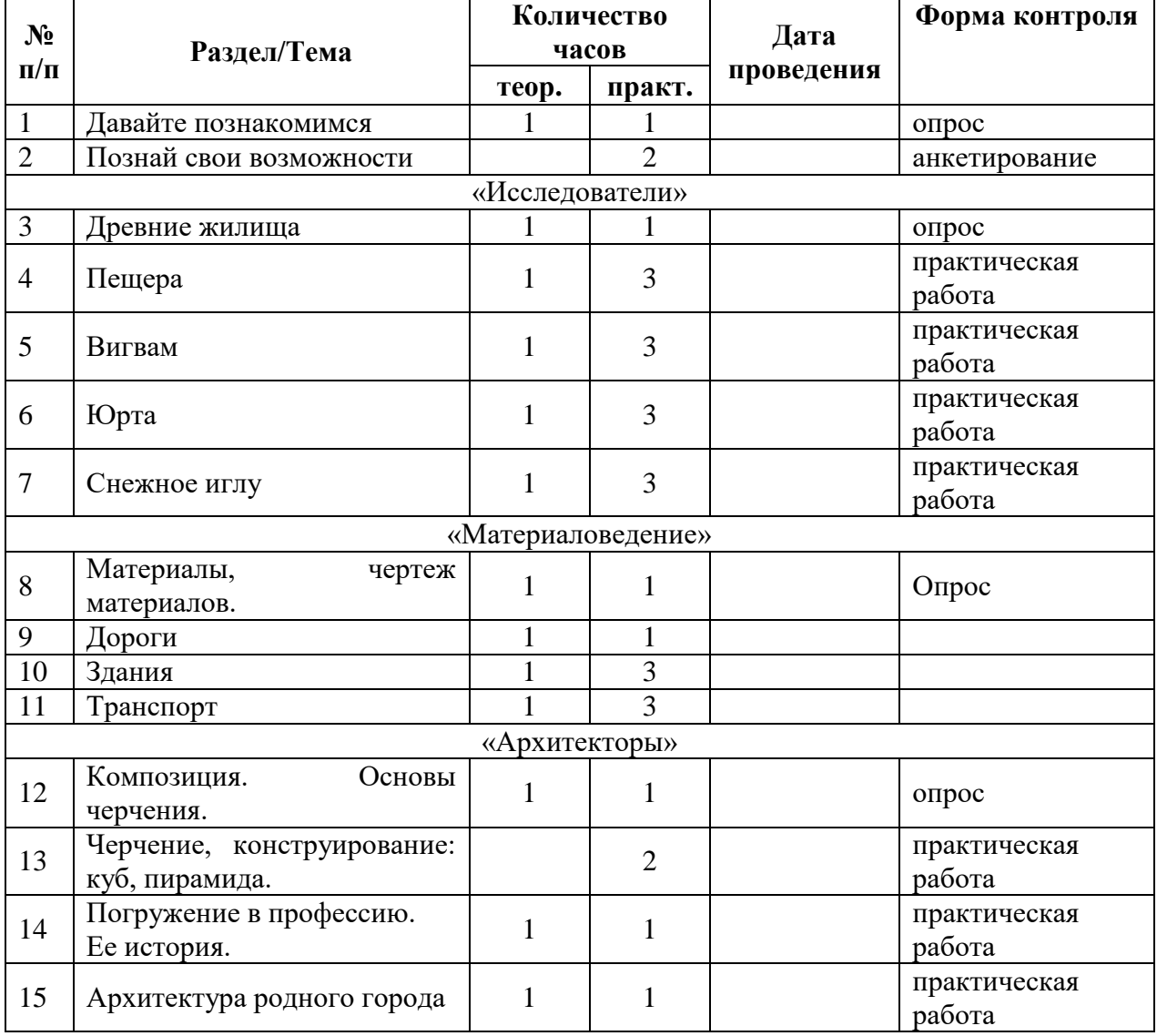

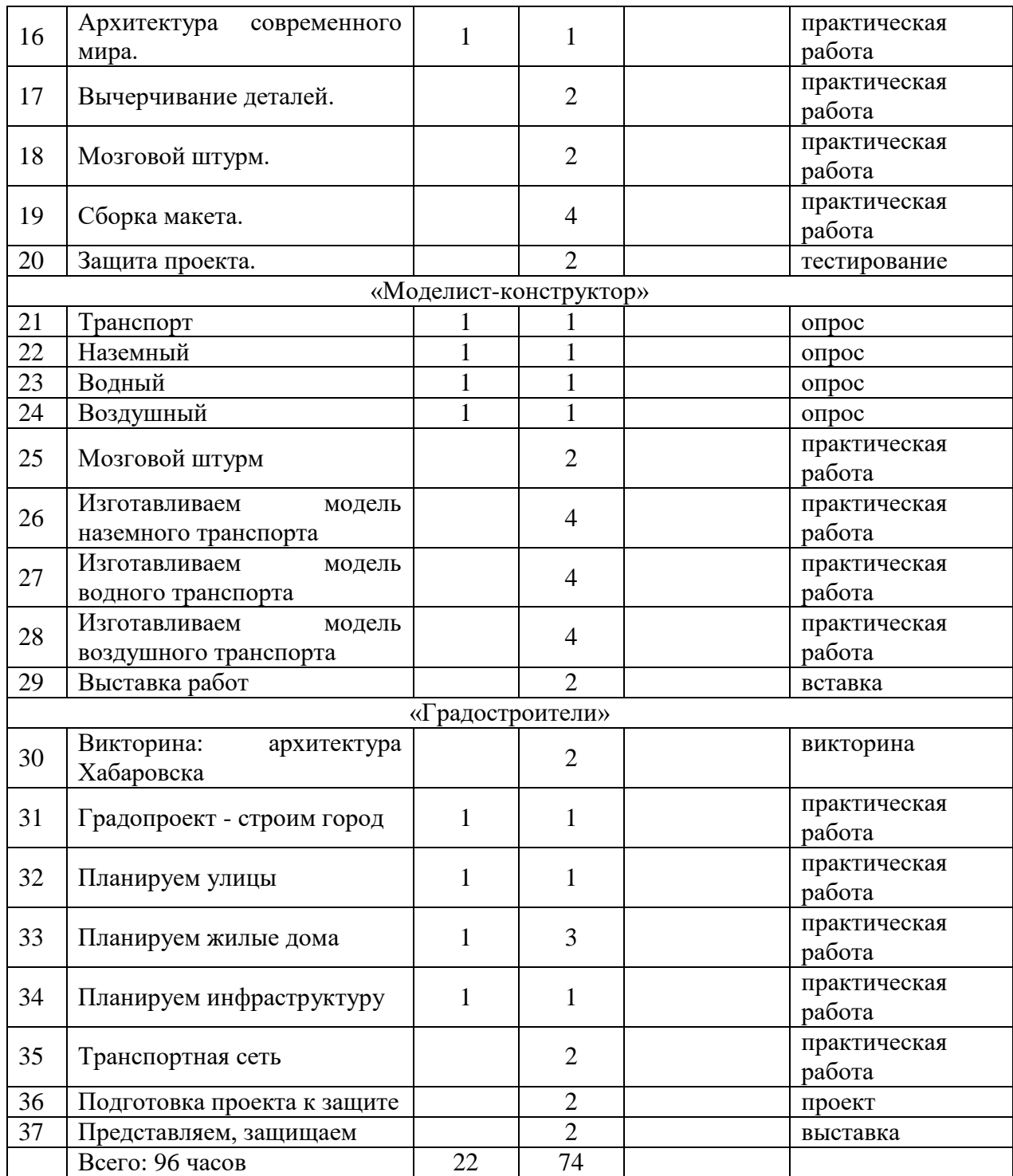

### **Список источников**

<span id="page-11-0"></span>1. Алексеева, Е.Н., Кириллова, Л.Л. Рабочая программа «Основы технического конструирования и моделирования» – Электронный ресурс. – Режим доступа: [http://rostok.ucoz.com/novosti11/ tekhnicheskogo\_konstruirovanija\_kirillova\_dok.pdf].

2. Барранс, Д. Открой тайны техники. Книга с секретами / Д. Барранс, К. Колвелл. – М.: Робинс, 2015. – 16с.

3. Гульянц, Э.К. Учите детей мастерить / Э.К. Гульянц. – М.: Просвещение, 1984. – 168с. – Электронный ресурс. – Режим доступа: [http://allbesta.net/torrent/39807-ek-gulyanc-uchite-detey-masterit-1984-pdfdjvu.html].

4. Дж.К. Джонс «Методы проектирования». – М.: Просвещение, 1984.

5. Ерёмина, Н.Л., ДООП «Юный конструктор» –Электронный ресурс. – [Режим доступа: http://цдтт.рф/Documents/programs/08-1.pdf];

6. Журавлева, А.П. Начальное техническое моделирование: Пособие для учителей начальных классов по внеклассной работе / А.П. Журавлева, Л.А. Болотина. – М.: Просвещение, 1982. – 158с. – Электронный ресурс. – Режим доступа: [http://pedagogic.ru/books/item/f00/s00/z0000063/index.shtml/].

7. Коллекция идей. Развивающий журнал для творческих детей и их родителей. – Электронный ресурс. – Режим доступа: [http://www.collection-ofideas.ru/].

8. Страна мастеров. Техники. – Электронный ресурс. – Режим доступа: [http://stranamasterov.ru/technics].

9. Юный техник. Научно-популярный журнал для юношества. – Электронный ресурс. – Режим доступа: [http://jt-arxiv.narod.ru/].

10. Блинов, Я.Г. Программа кружка «Юный конструктор» МОУ ДОД СЮТ г. Арзамас, 2007. – Электронный ресурс. – Режим доступа: [arzsut.narod.ru/

## Приложения

### ПРОТОКОЛ №

## <span id="page-12-0"></span>результатов итоговой аттестации учащихся МАУ ДО ДЮЦ «Техноспектр»

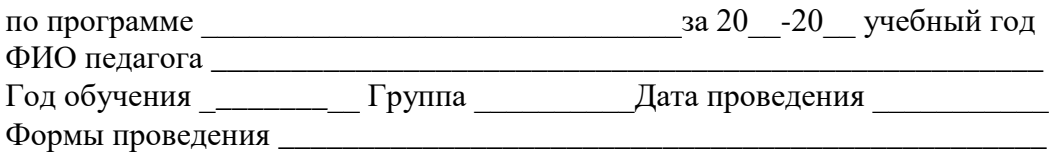

> Каждая позиция оценивается по 5-балльной системе Соотношение баллы/уровни: отлично 14-20 хорошо 8-13 достаточно 1-7

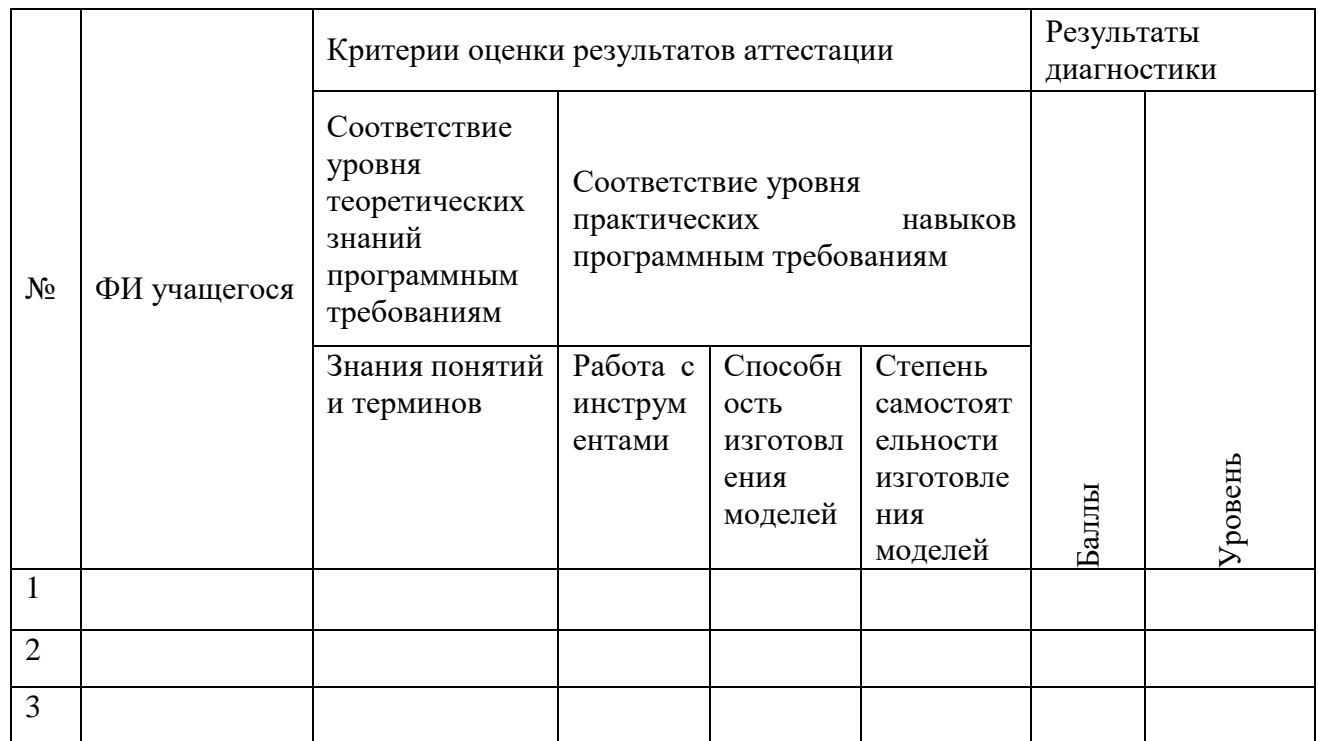

#### Индивидуальная карта и личностного развития ребенка

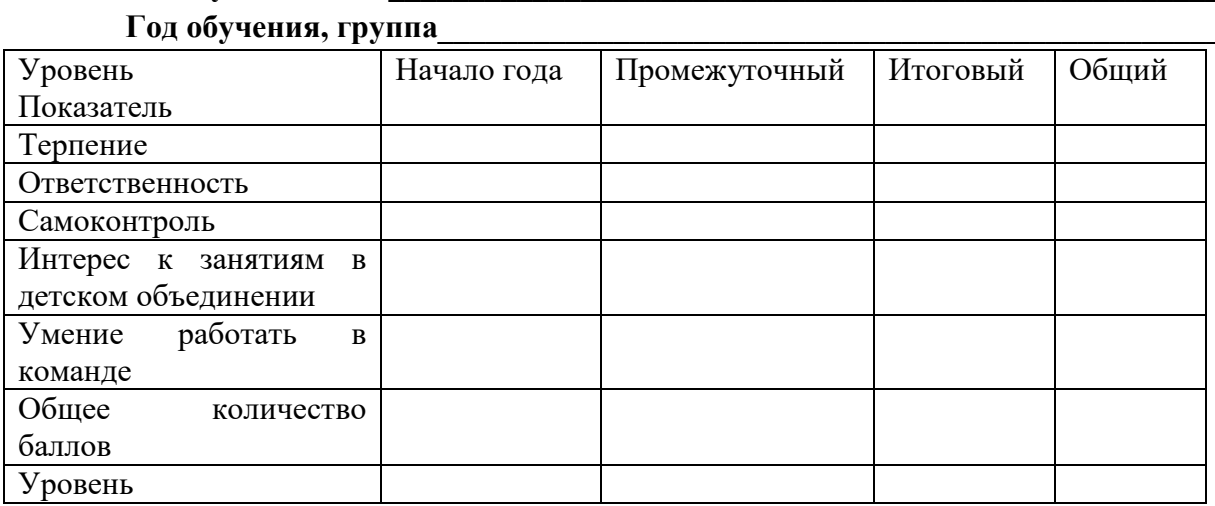

ФИобучающегося

Каждый критерий оценивается по 5 бальной шкале, затем производится

суммирование и по выставляется уровень исходя из ниже представленных критериев: «В» - высокий, «С» - средний, «Д» - достаточный

Менее 15 баллов - достаточный уровень «Д» от 15 до 24 баллов - средний уровень «С» от 25 до 30 баллов - высокий уровень «В»

### **Алгоритм учебного занятия Примерный план занятия**

Дата.

Тема занятия.

Цель, задачи занятия.

Материальное обеспечение и дидактический материал.

1. Приветствие. Перед началом занятия приветствие всех участников занятия.

2. Повторение пройденного материала. Краткий обзор предыдущего занятия: вспомнить тему, основную мысль предыдущей встречи; вывод, сделанный в результате проведенного занятия.

3. Проверка домашнего задания (если такое задание было). Основное требование заключается в том, чтобы практическое задание было выполнено согласно требованиям, к выполнению практических работ.

4. Введение в предлагаемый образовательный материал или информацию. Введение начинается с вопросов, которые способствуют наращиванию интереса у детей к новому материалу. Стимулирование интереса обучающихся через введение аналогий, способствующих концентрации внимания и сохранению интереса.

5. Предлагаемый образовательный материал или информация. Изложение нового материала или информации предлагается обучающимся в форме рассказа. Педагог готовит наглядные пособия и материалы, вопросы аналитического содержания.

5.1. Обобщение. Детям предлагается самим дать оценку информации. Подвести итог общему рассуждению. Выделить основную главную мысль, заложенную в материале, информации.

5.2. Вывод. Советы и рекомендации по практическому применению материала, информации.

5.3. Заключение. Сформулировав советы и рекомендации, обучающимся предлагается использовать материал, информацию в своей практической творческой деятельности.

6. Для закрепления информации проводится игровая или творческая часть занятия.

7. Контрольный опрос детей по всему ходу занятия. Кроме этого, при подготовке любого занятия педагог ДО должен учитывать следующие правила.

Игровая часть: викторина (подробное описание условия или программы викторины); конкурс (подробное описание); разгадывание кроссворда (с учетом категории сложности); загадки (желательно тематического характера); ребус (с учетом объема знаний и особенностей возраста) и т.д.

# **Индивидуальный учебный план**

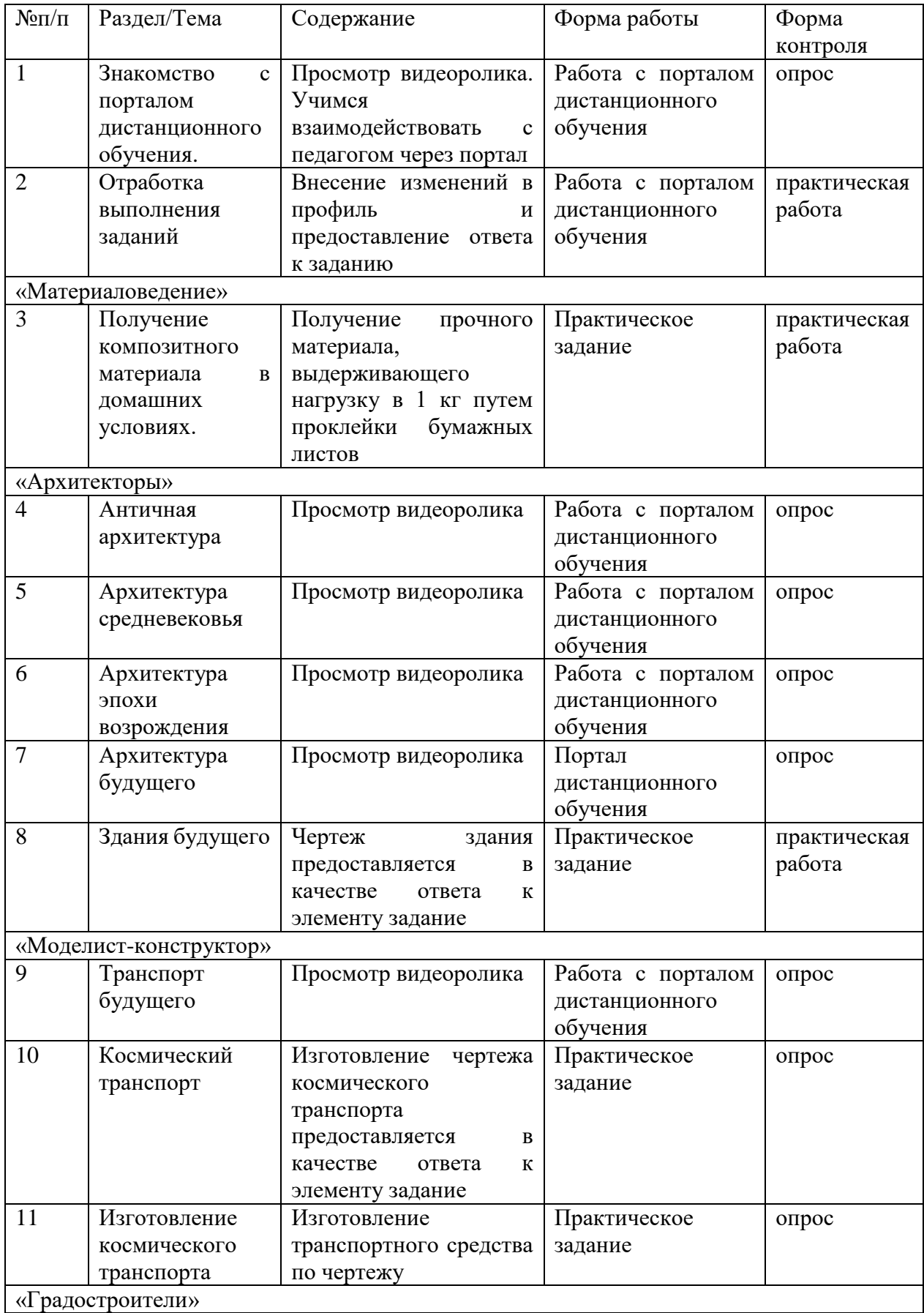

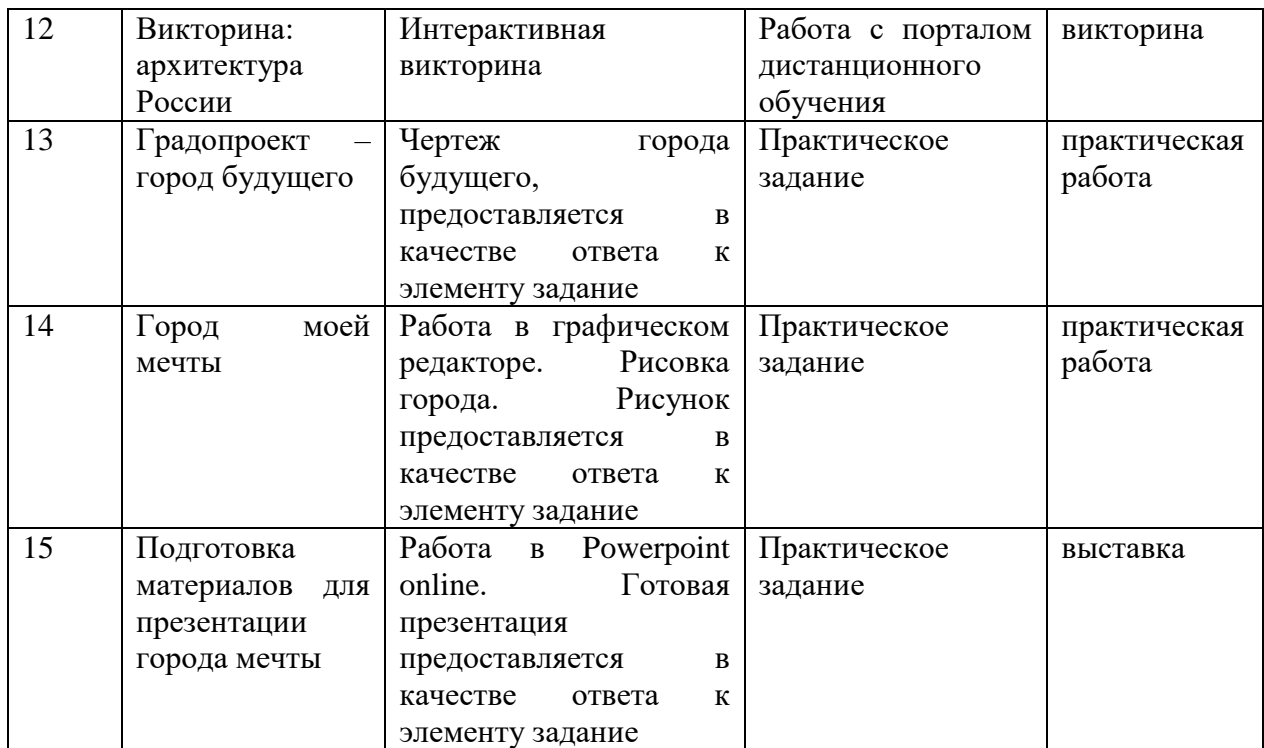

### Типовые тестовые задания *(Промежуточная аттестация)*

1. Выбери из предложенных материалов те, которые нужны для черчения. *Обведи их.*

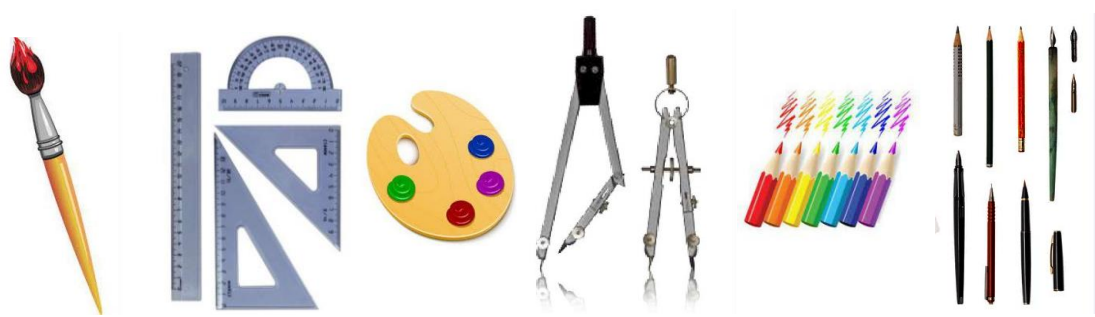

2. Как правильно надо передавать ножницы?

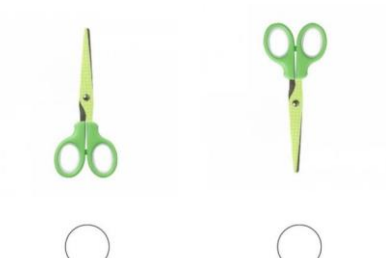

3. Какую фигуру мы рисуем циркулем? *Обведи ее.*

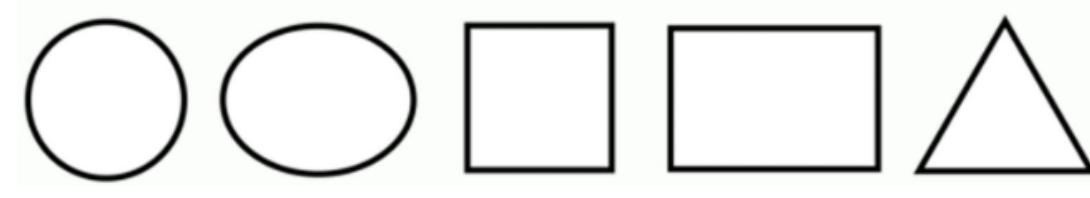

4. Отгадай загадку:

*На листы меня кладут, Ровно линию ведут. Без меня черта, как змейка.*

*Кто же я, ответь?*

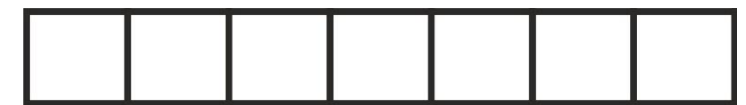

5. Соедини стрелочками предмет и его название:

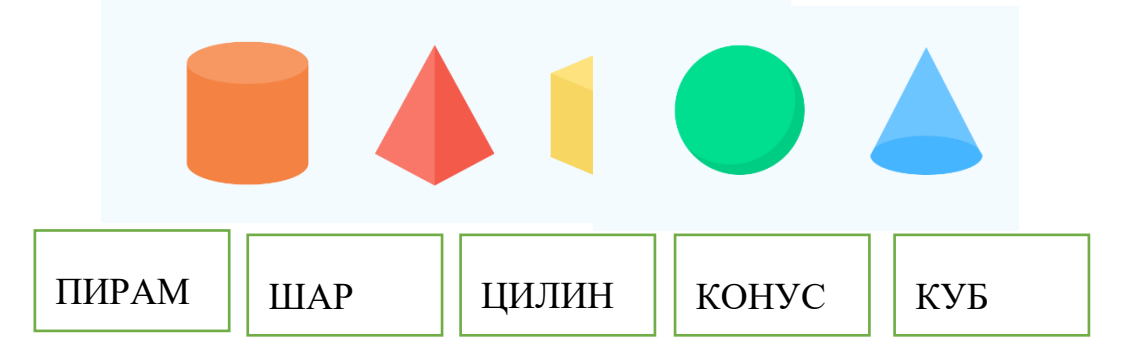

- 6. Что нужно сделать после окончания занятия?
	- □ Убрать рабочее место
	- $\Box$  Все разбросать
	- □ Начать работу заново
- 7. Укажите цифрами в технологическую последовательность выполнения изделия:
	- ) вырезать;
	- ) приклеить;
	- ) разметить детали;
	- ) смазать детали клеем;
	- ) разложить детали на основе, материале
	- ) высушить изделие
- 8. Выбери фигуры с пятью сторонами:

9. Посчитай количество сторон. Цифру пиши внутри фигуры.

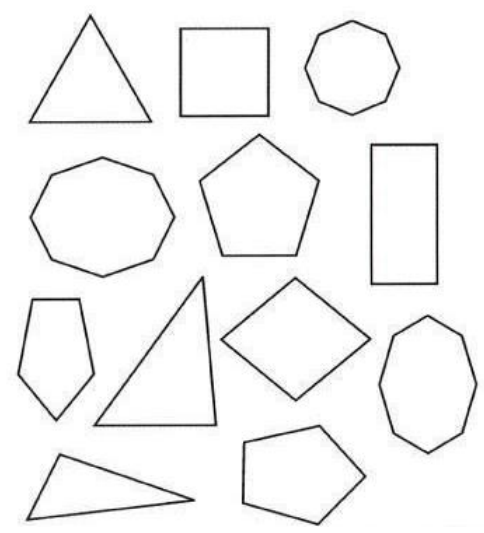

- 10. Напиши три основных цвета, из которых образуются все остальные:
	- -
		-
		-

#### Типовые тестовые задания

*(Итоговая аттестация)*

1. Что такое «макет»? Нужный вариант обведи.

А) небольшой чертеж

- Б) модель объекта в уменьшенном масштабе
- В) рисунок в натуральную величину
- 2. Что такое «композиция»? *Нужный вариант обведи.*
	- А) сгибаемость
	- Б) гармоничное составление целого из частей
	- В) граница плоской фигуры
	- Г) гладкость поверхности
- 3. Что такое «АРТ-объект»? *Нужный вариант обведи.*

А) объект искусства, который представляет материальную и художественную ценность

Б) пробный образец изделия

- В) графическая схема
- 4. Какой из этих чертежей является фасадом дома?

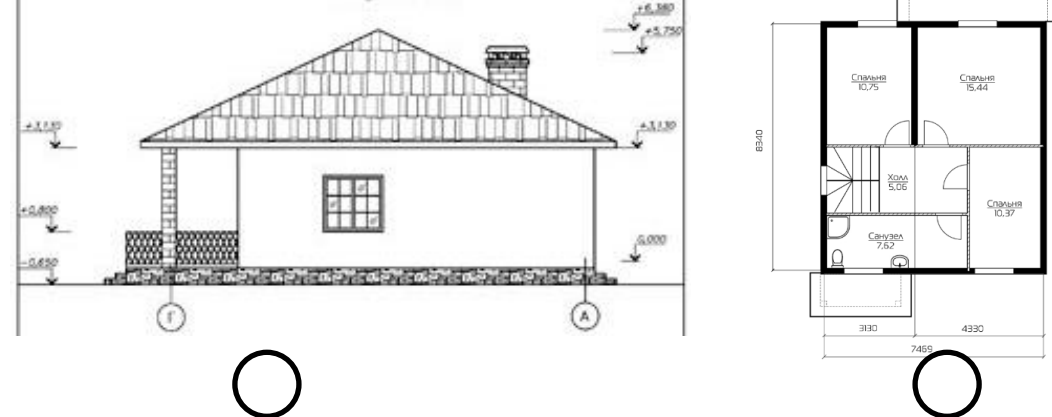

5. Какие цвета мы получим при смешивании? *Нужный ответ допиши.*

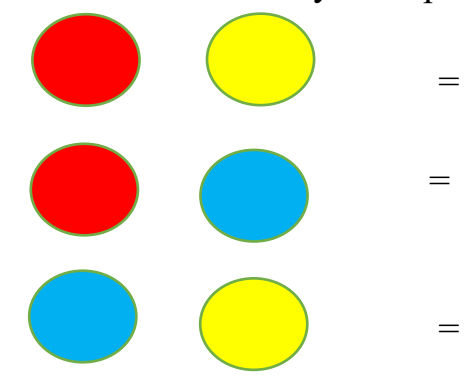

6. Распредели следующие объекты в соответствующей колонке таблицы: Круг, ромб, эллипс, шар, квадрат, цилиндр, пирамида, треугольник, конус, куб, пятиугольник

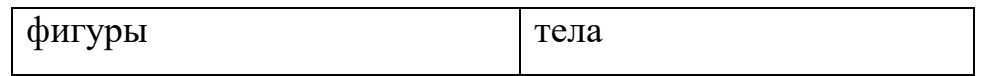

- 7. Что изучает «колористика»? *Нужный вариант обведи.*
	- А) сочетания цветов
	- Б) чертежные инструменты
	- В) цветные фигуры
- 8. Какое из этих зданий является современным?

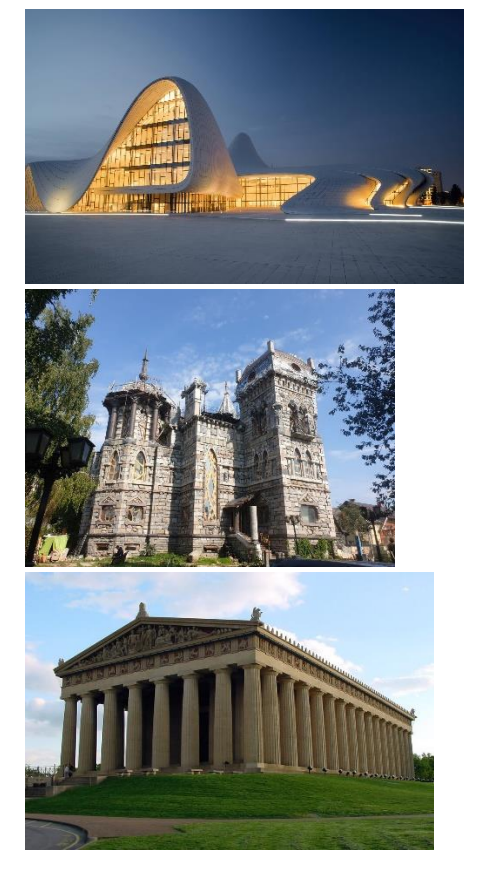

- 9. Что такое эскиз? *Нужный вариант обведи.*
	- А) вид бумаги
	- Б) строительный термин
	- В) предварительный набросок
- 10. Единица измерения размеров чертежа? *Нужный вариант обведи.*
	- А) миллиметры
	- Б) дециметры
	- В) градусы